## **CS231: Computer Architecture I**

Summer 2003

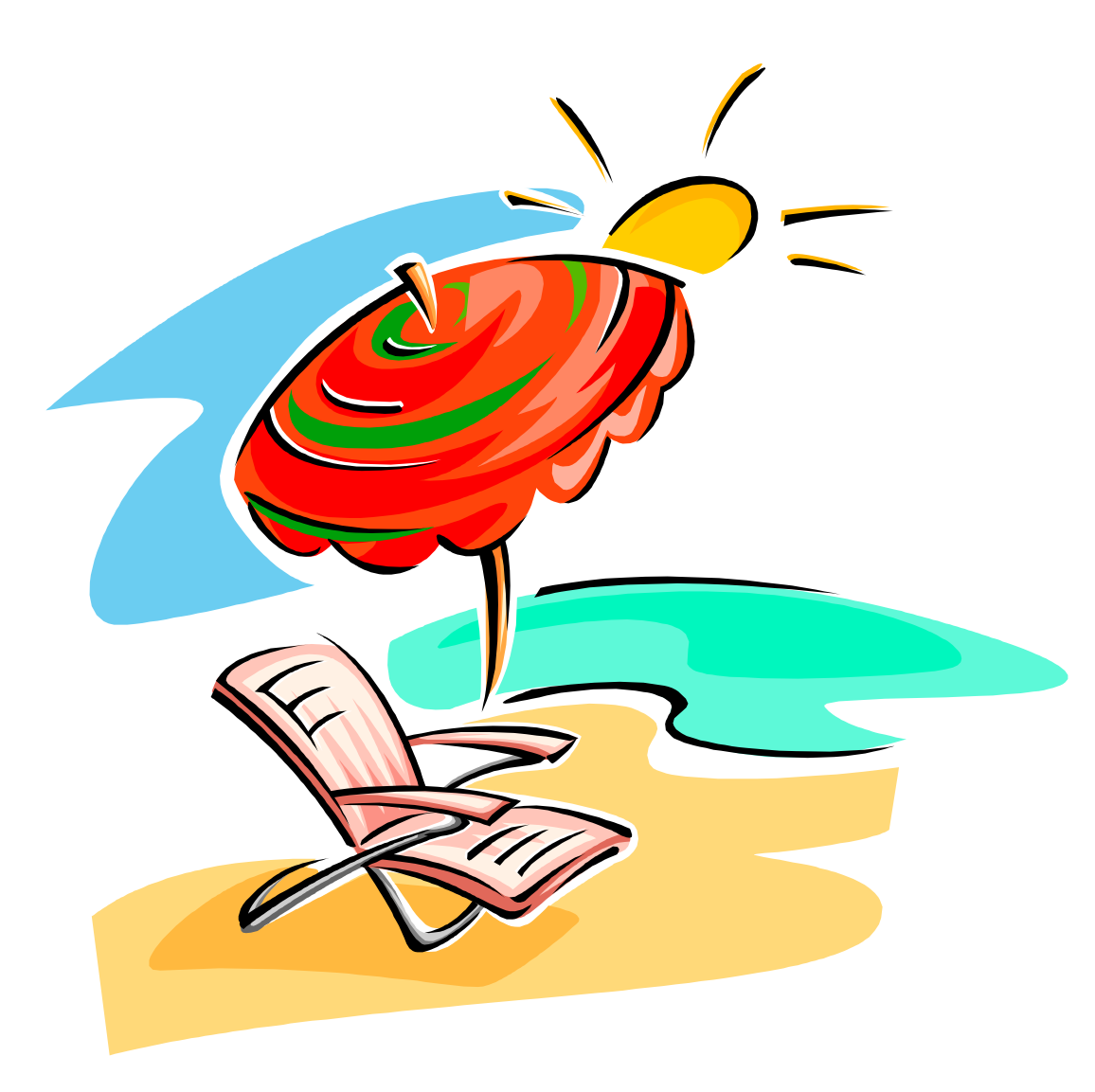

# **What is computer architecture about?**

 $\blacksquare$ Computer architecture is the study of building entire computer systems.

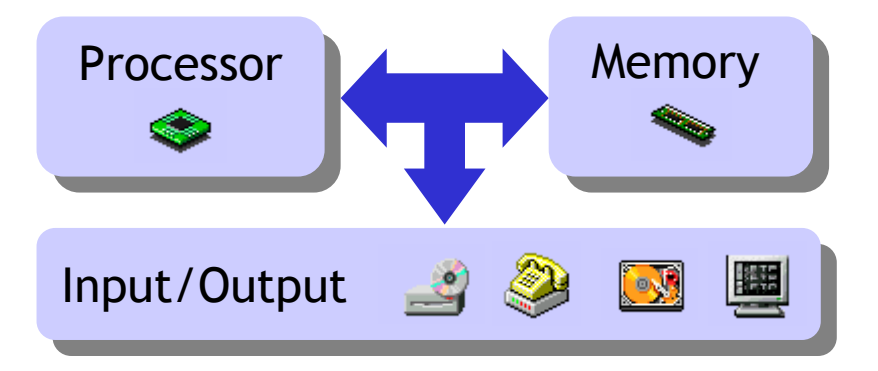

- There are numerous factors to consider, many of which are conflicting.
	- *Performance*, *price* and *reliability* are obviously vital concerns.
	- S y s t e m s s h o uld b e *expandable* to accommodate futur e developments, but must also be *compatible* with existing technology.
	- *Power consumption* is especially important in the growing market of portable devices such as cell phones, PDAs, and MP3 players.

# **An example of architects hard at work**

- $\blacksquare$ Processor!
- $\blacksquare$ Input!
- $\blacksquare$ Output!
- $\blacksquare$ Storage!
- $\blacksquare$ Compatibility!
- $\blacksquare$ Networking!
- $\blacksquare$ Power consumption!

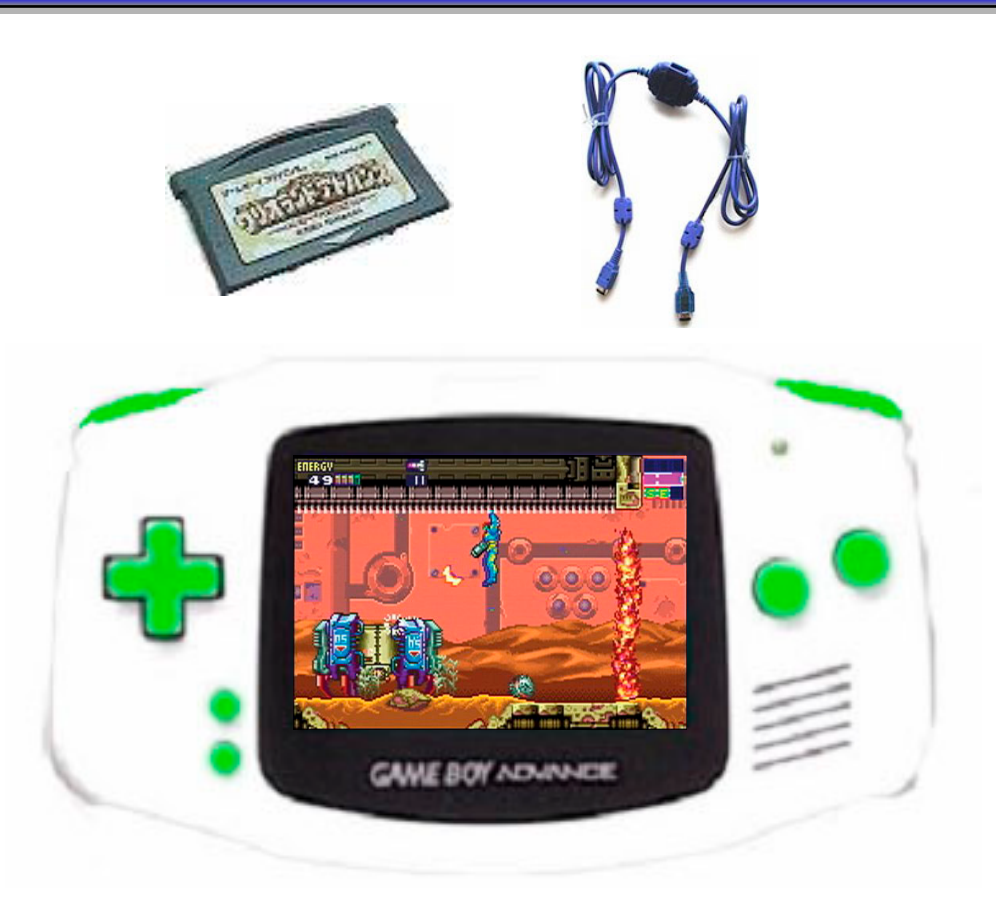

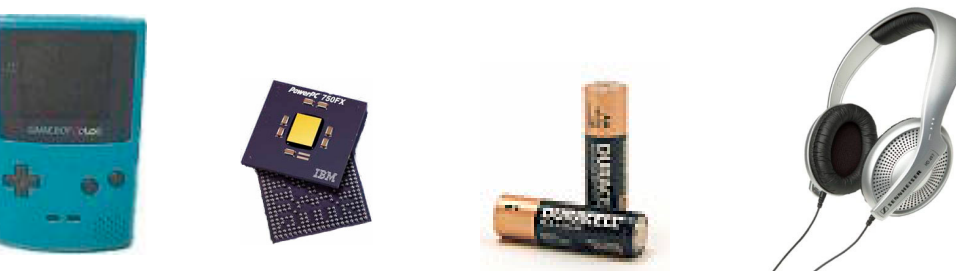

## **Why should you care?**

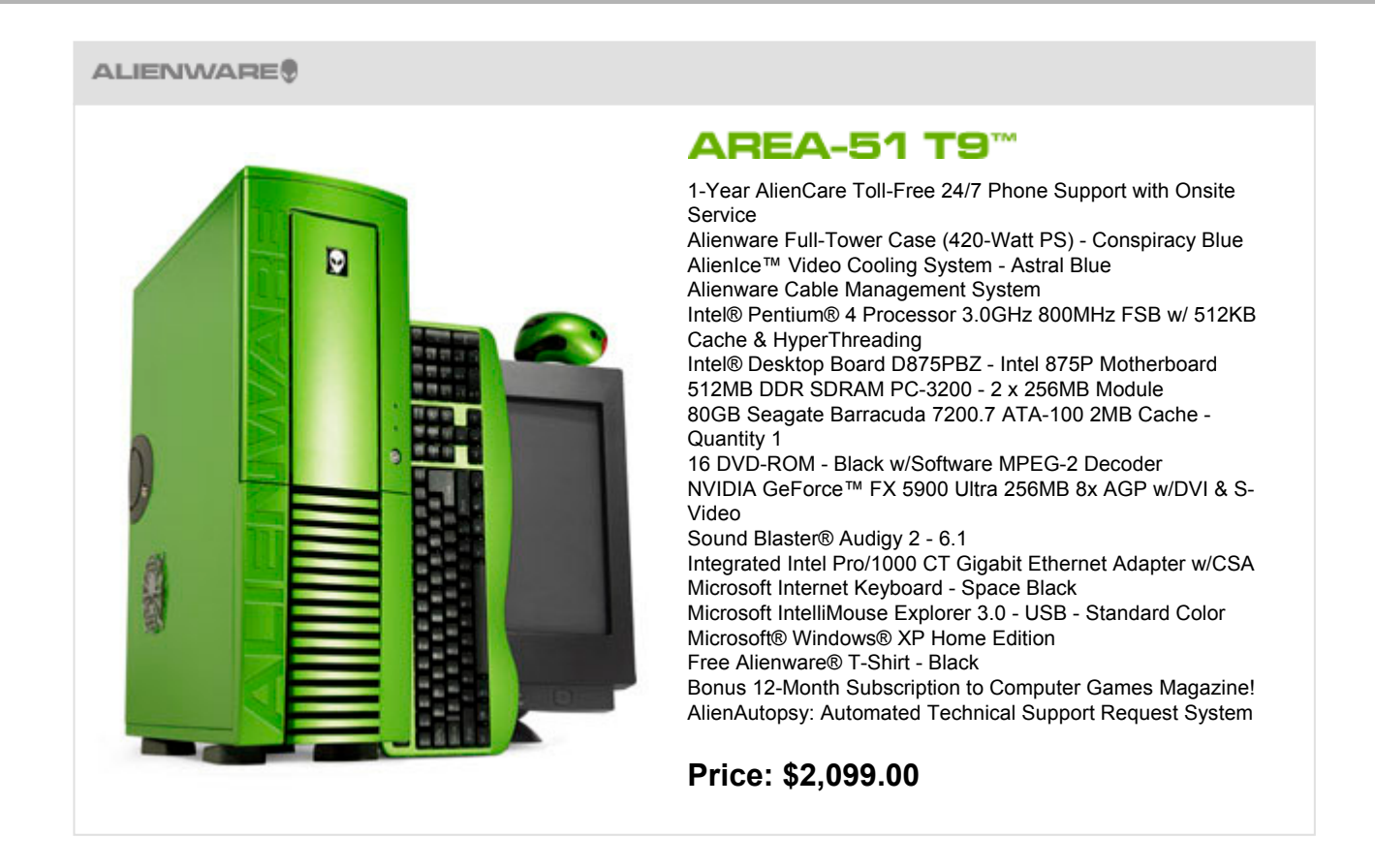

- ٠ Computer science majors are often expected to know something about hardware and computer architecture.
	- What are caches, DDR SDRAMs, and AGPs?
	- $\mathcal{L}^{\text{max}}$  $-$  Is a 3.0GHz processor or a 7200RPM hard disk worth it?

# **Architecture and programming**

- $\blacksquare$  Understanding architecture helps to explain why programming languages are designed the way they are.
	- What happens when we compile our source code?
	- Why is computer arithmetic sometimes wrong?
	- What is a bus error or segmentation fault?
- You can also learn how to make your code run faster.
	- Wher e and how you store your data makes a big difference.
	- Just rearranging the order of statements can sometimes help!
- $\blacksquare$  A lot of software development requires knowledge of architecture.
	- C o m pilers generate optimized code for specific processors.
	- Operating systems manage hardware resources for applications.
	- Good I/O systems are important for databases and networking.

# **What is CS231 about?**

- $\blacksquare$ There's a lot of stuff to cover, and it takes more than one semester!
- $\blacksquare$  In CS231 and CS232, we learn architecture bottom-up, from the simplest bits and binary operations all the way up to complete systems.
- $\blacksquare$  CS231 is divided into roughly three parts.
	- We start with combinational circuits, which can compute relatively simple functions. Boolean algebra is the mathematical foundation upon which we build and analyze circuits.
	- $-$  Sequential circuits are more complex because they have memory. We'll see additional analysis and design techniques, based on state machines.
	- Finally, we will use both combinational and sequential circuits to build a simple, but complete, processor.

## **Important themes in CS231**

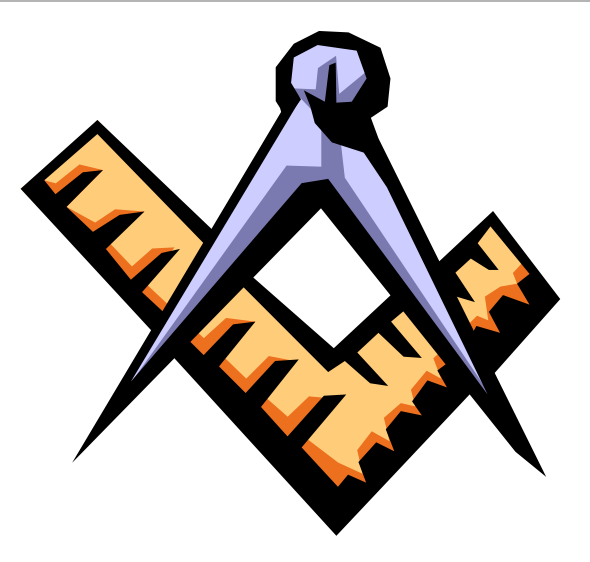

- Choosing a good data representation can increase system performance, lower resource utilization and improve accuracy.
- $\blacksquare$ We r ely on mathematical techniques to describe and analyze circuits.
- ٠ **Abstraction and hierarchical designs are critical to control complexity.**
- $\blacksquare$ There are often many design tradeoffs to consider.
	- Simplicity and low cost usually lead to low performance.
	- Higher performance comes with higher cost and greater complexity.
- ٠ These themes also per vade software development, and every other area of engineering.

# **Helpful hints for CS231**

- $\blacksquare$  **Remember the big picture.** What are we trying to accomplish, and why?
- $\blacksquare$ **Read the textbook.**

Not everybody likes it, but it covers everything we talk about in class and has additional examples. Try it out if you have difficulty with any of the course material.

**Talk to each other.**

You can learn a lot from other students, both by asking and answering questions. Find some good partners for the assignments, and make sure you all understand what's going on.

#### $\blacksquare$ **Help us help you.**

Come to lectures, sections and office hours. Send email or post on the newsgroup. Ask lots of questions! Check out the smashing web page:

<http://www-courses.cs.uiuc.edu/~cs231>

# **Representing information**

- $\blacksquare$  For the rest of the day, we'll discuss how computers use voltages to represent information.
	- $-$  In modern desktop processors the voltage is limited to around 1.5V to r educe power consumption.
	- However, it's hard to measure voltages precisely.
- $\blacksquare$  It's more convenient for hardware designers to interpret analog voltages as just two discrete, or digital, values.
- $\blacksquare$  How can two lousy values be useful for anything?
	- We can represent arbitrary numbers with sequences of just 0s and 1s.
	- We can also inter pret voltages as "false" and "tr ue" instead, and work with logical operations.

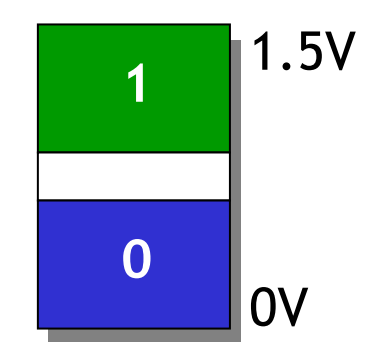

#### **Decimal review**

 $\blacksquare$ Decimal numbers consist of digits from 0 to 9, each with a weight.

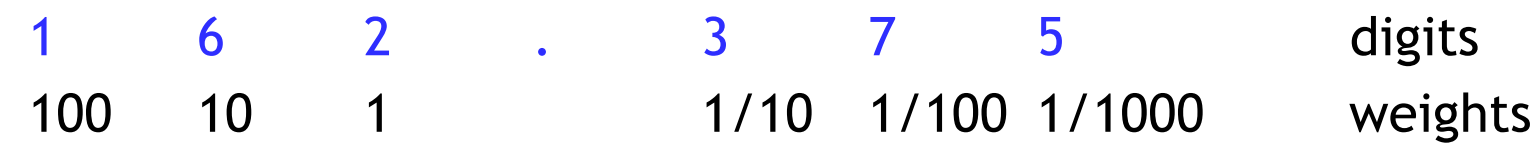

 $\blacksquare$ Notice that the weights are all powers of the base, which is 10.

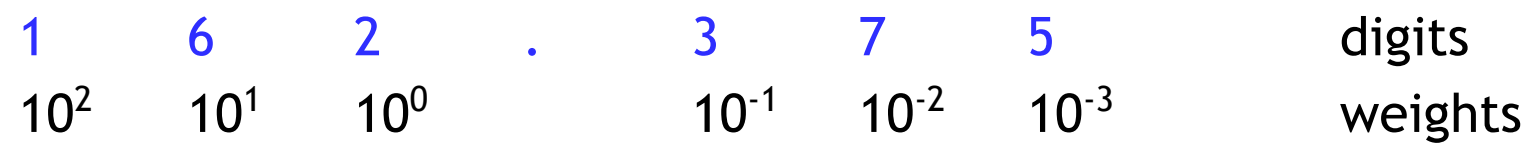

 $\blacksquare$  To find the decimal value of a number, you can multiply each digit by its weight and sum the products:

 $(1\!\times\!10^{2})$  +  $(6\!\times\!10^{1})$  +  $(2\!\times\!10^{0})$  +  $(3\!\times\!10^{ \text{-}1})$  +  $(7\!\times\!10^{ \text{-}2})$  +  $(5\!\times\!10^{ \text{-}3})$  =  $162.375$ 

#### **Binary numbers**

- $\blacksquare$ **Binary, or base 2, numbers consist of only the digits 0 and 1. The weights** are now powers of 2.
- $\blacksquare$ For example, consider the binary number 1101.01:

1101. 0 1 binary digits, or bits 23222<sup>1</sup> 202-<sup>1</sup> 2-<sup>2</sup> weights in decimal

 $\blacksquare$ **The decimal value of 1101.01 is computed just like before:** 

$$
(1\times2^3) + (1\times2^2) + (0\times2^1) + (1\times2^0) + (0\times2^1) + (1\times2^2) =
$$
  
8 + 4 + 0 + 1 + 0 + 0.25 = 13.25

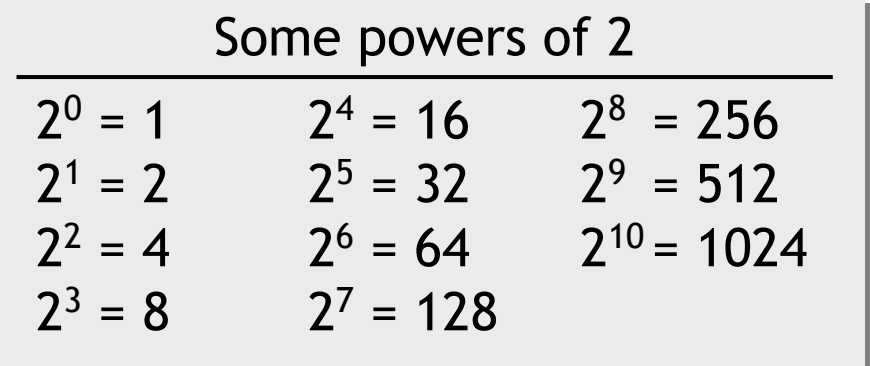

# **Converting decimal to binary**

- $\blacksquare$  To convert a decimal integer into binary, keep dividing by two until the quotient is 0. Then collect the remainders in reverse order.
- To convert a decimal fraction into binary, keep multiplying the fractional part by two until it becomes 0. Collect the integers in forward order.
- $\blacksquare$ An example will make it all clear. Let's convert 162.375 to binary.

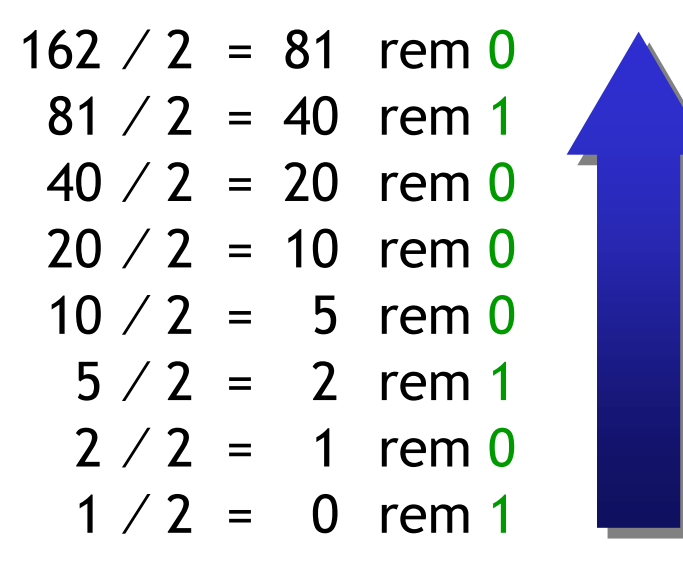

 $0.500 \times 2$  =  $1.000$  $0.750$   $\times$  2 = 1.500  $0.375\; \times 2\;$  =  $\; 0.750$ 

 $\blacksquare$  . ■ So 162.375 $_{10}$  = 10100010.011 $_{2}$ 

## **Why does this work?**

- $\blacksquare$ This same idea works for converting from decimal to any other base.
- $\blacksquare$ Think about "converting" 162 from decimal to decimal:

1 */* 10 = 0 rem 1 16 */* 10 = 1 rem 6 162 */* 10 = 16 rem 2

- $\blacksquare$  After each division, the remainder contains the rightmost digit of the dividend, while the quotient holds the remaining digits.
- $\blacksquare$  Similarly when converting fractions, each multiplication strips off the leftmost digit as the integer result, leaving the remaining digits in the fractional part.

 $0.500\,\times10\,\,=\,\,5.000$ 0.750 × 10 = **7**.500  $0.375\, \times 10$  =  $3.750$ 

# **Base 16 is useful too**

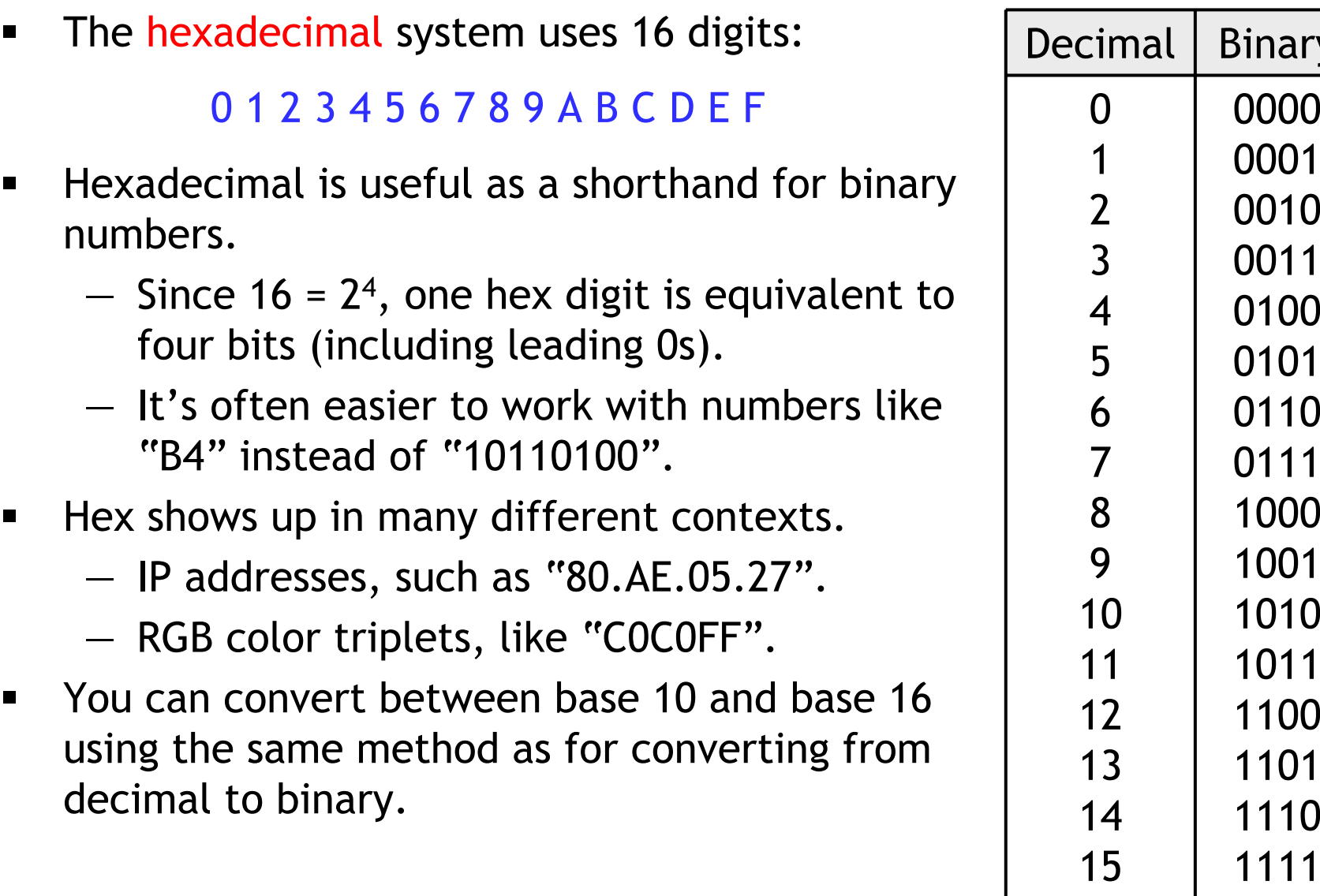

 $\blacksquare$ 

 $\blacksquare$ 

 $\blacksquare$ 

 $\blacksquare$ 

—

—

F

E

D

C

B

A

9

8

7

6

5

4

3

2

1

0

Hex

# **Binary and hexadecimal conversions**

 $\blacksquare$  Converting from hexadecimal to binary is easy: replace each hex digit with its equivalent four-bit binary value. To convert from binary to hexadecimal, partition the binary number into groups of four bits, starting from the point. (Add 0s to the ends if needed.) Then r eplace each four-bit group by the cor responding hex digit. 1111F1110E1101D1100C1011B1010A10019100080111701106 01015 0100400113 00102000110000 0Binary |  $Hex$ = 0010 0110 0001 . 1010 0101<sub>2</sub> 261.A5<sub>16</sub> = 2 6 1 . A 5<sub>16</sub> B 4 . 2  $C_{16}$ 10110100.001011<sub>2</sub> = 1011 0100 . 0010 1100<sub>2</sub>

## **Boolean values**

- $\blacksquare$  It's also possible to think of voltages as representing the discrete logical values true and false.
- $\blacksquare$  For various reasons that we'll see later, people often keep using digits instead.
	- $-$  0 is false
	- $-$  1 is true
- Many of you may have seen Boolean logic before, but we'll focus on its connection to computer hardware.
- $\blacksquare$  Today we discuss functions on logical values, and show how those functions can be implemented in hardware.

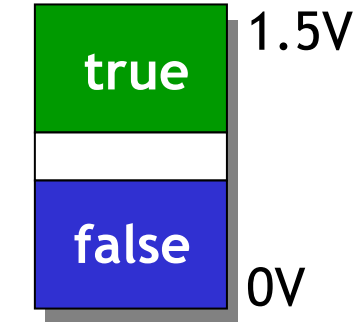

- $\blacksquare$ Computers take inputs and produce outputs—just like functions.
- We can express mathematical functions in two ways.

An expression is finite, but not unique.

$$
f(x,y) = 2x + 4x + 4y/2
$$
  
= 6x + (4/2)y  
= 6x + 2y  
= ...  

$$
f(x,y)
$$
  
0 0 0  
... ...

A function table is unique, but infinite.

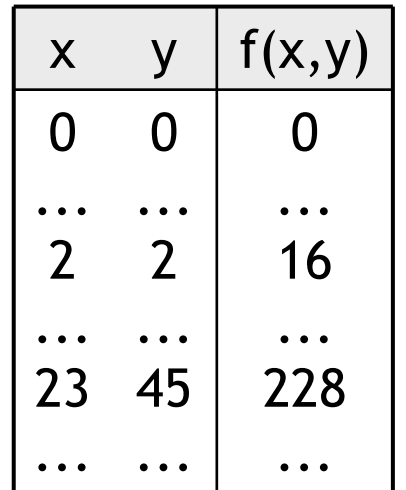

- We can represent logical functions in two analogous ways.
	- A Boolean expression is finite but not unique.
	- A truth table turns out to be unique *and* finite.

#### **Basic Boolean operations**

 $\blacksquare$ Boolean expressions are created from thr ee basic operations.

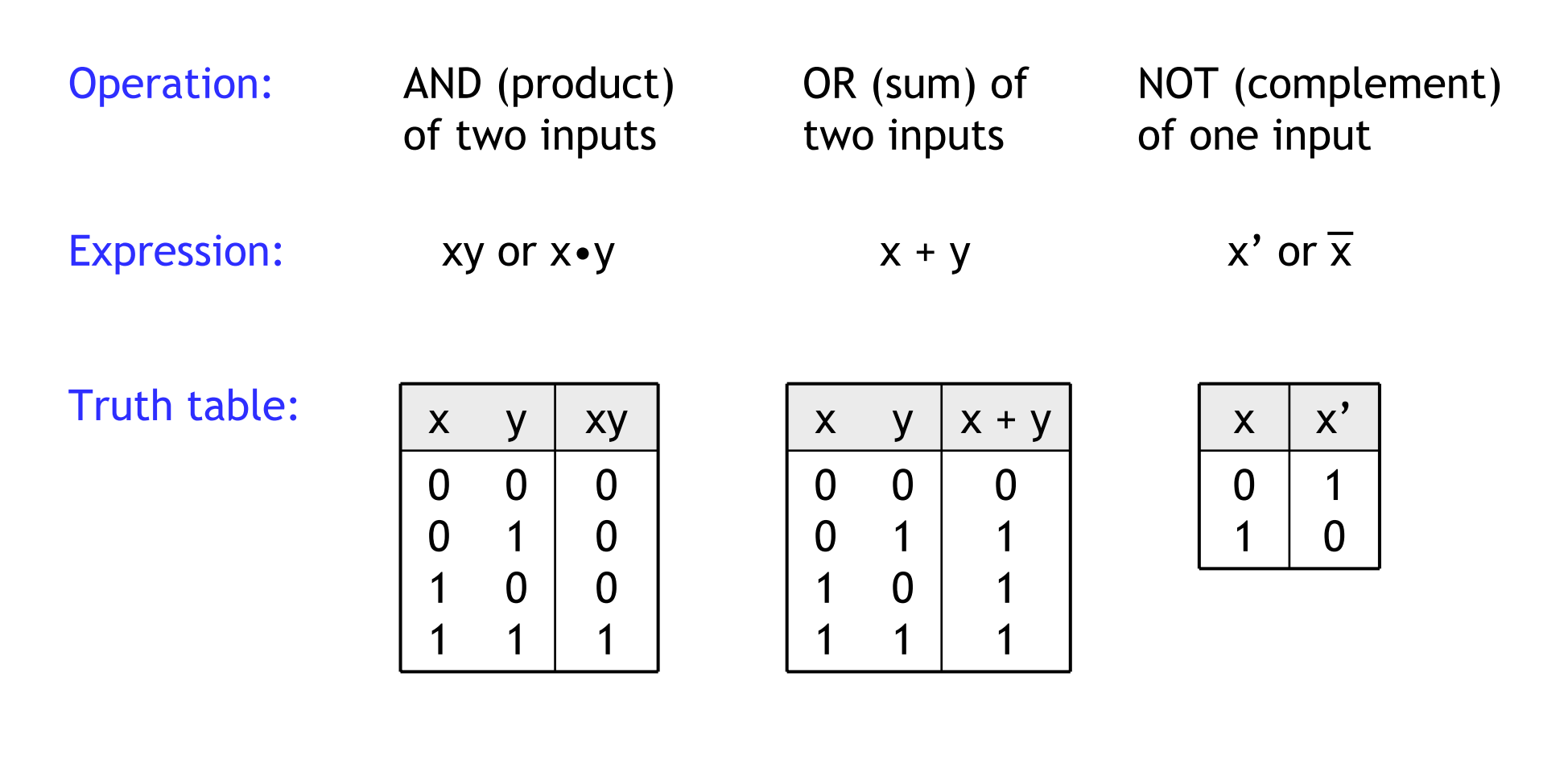

# **Boolean operations are special**

- $\blacksquare$  The AND and OR operations are similar to multiplication and addition.
	- AND yields the same results as multiplication for the values 0 and 1.
	- OR is almost the same as addition, except for the case 1 + 1.

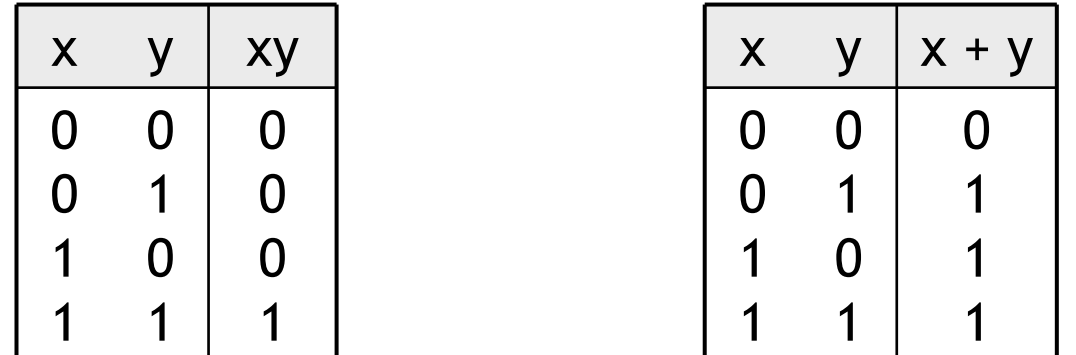

- • This explains why we borrow the arithmetic symbols •, +, 0 and 1 for Boolean operations.
- $\blacksquare$  But there are important differences too.
	- There are a finite number of Boolean values—just 0 and 1.
	- OR is not quite the same as addition, and NOT is a new operation.

 $\blacksquare$ Using the basic operations, we can form more complex expressions.

 $f(x, y, z) = (x + y')z + x'$ 

- ٠ Some terminology and notation:
	- $-$  f is the name of the function.
	- x, y and z are input variables, which range over 0 and 1.
	- A literal is any occurrence of an input variable or its complement. The function above has four literals: x, y', z and x'.
- $\blacksquare$ **Precedences are important, but not too difficult.** 
	- NOT has the highest precedence, followed by AND, and then OR.
	- Fully parenthesized, the expression above would be written:

 $f(x, y, z) = (((x + (y'))z) + x')$ 

# **Truth tables**

- $\blacksquare$ A truth table shows all possible inputs and outputs of a Boolean function.
- $\blacksquare$  Remember that each input variable ranges over just 0 and 1.
	- A function with *n* variables has 2 *n* possible combinations of inputs.
	- Since there are a finite number of values, truth tables themselves are finite.
- Inputs are listed in binary order—here in this example, from xyz=000  $(0_{10})$  to xyz=111  $(7_{10})$ .
- $\blacksquare$  You can find the output values by plugging the various input combinations into an expression.

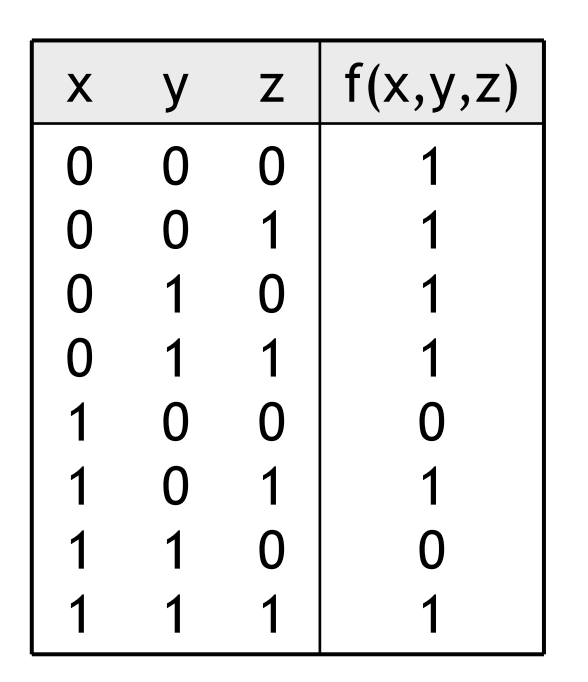

$$
f(x,y,z) = (x + y')z + x'
$$

## **Primitive logic gates**

 $\blacksquare$ Each basic operation can be implemented in hardware with a logic gate.

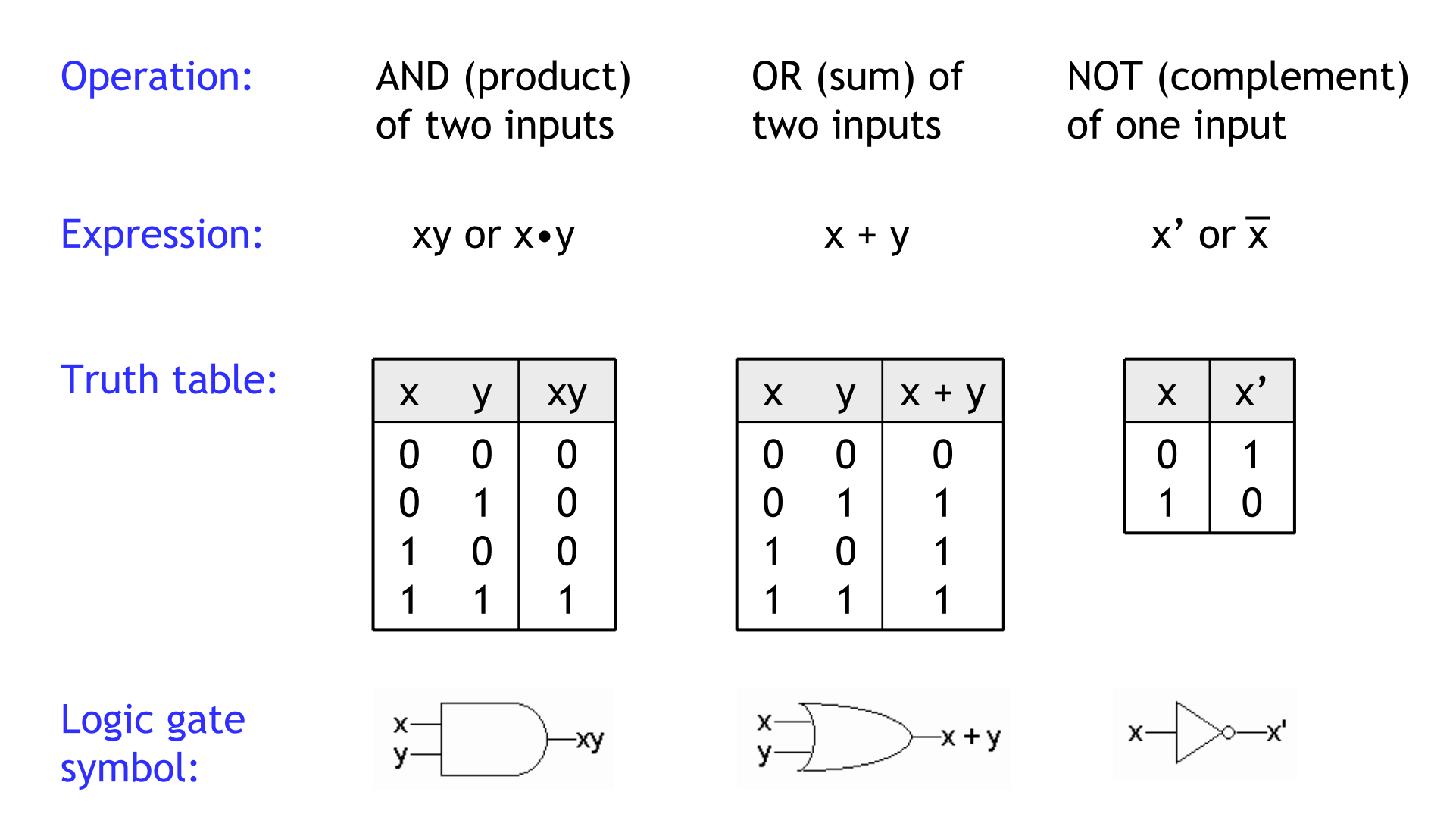

## **Expressions and circuits**

- $\blacksquare$ We can build a circuit for any Boolean expression by connecting primitive logic gates in the correct order.
- $\blacksquare$ • The example circuit below accepts input values x, y and z, and produces the output  $(x + y')z + x'$ .

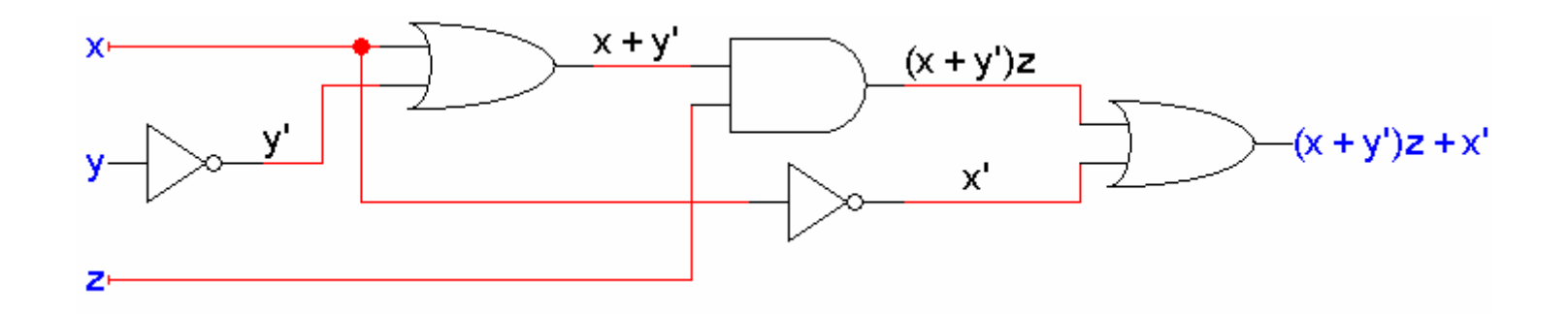

 $\blacksquare$ Notice that the order of operations is explicit in the circuit.

# **Summary**

- $\blacksquare$  One of the fundamental concepts of digital circuit design is that deep down inside, computers work with just 0s and 1s.
	- The discrete values 0 and 1 are abstractions for analog voltages.
	- They can represent either arbitrary numbers or Boolean values.
- $\blacksquare$  Boolean logic is especially important in computer architecture.
	- We can build functions from the Boolean values true and false, and the basic operations AND, OR and NOT.
	- Any Boolean function can be implemented by a circuit, built using primitive logic gates to compute products, sums and complements.
- ٠ Tomorrow we'll introduce Boolean algebra, which will help us simplify our circuits!

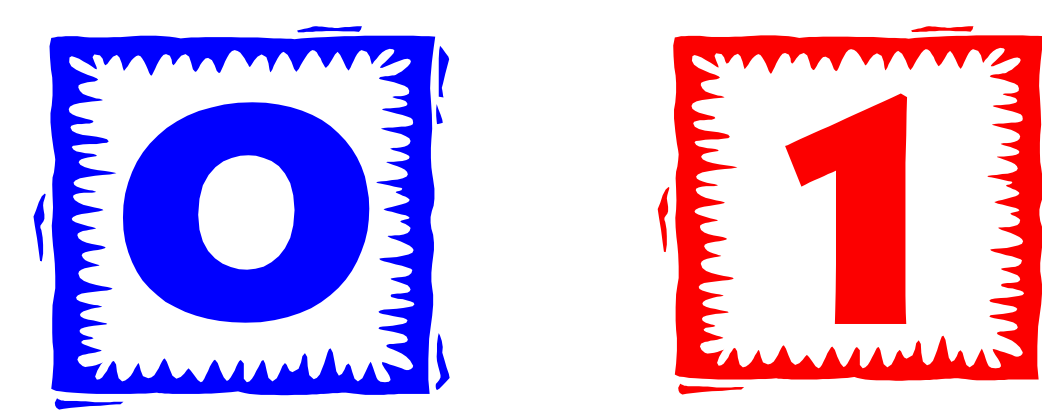